**Auto-évaluation de la qualité et de la sécurité des soins en Centre de Santé**

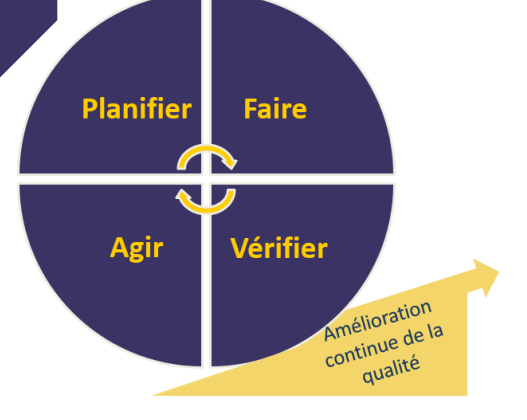

## **Guide méthodologique**

Juillet 2019

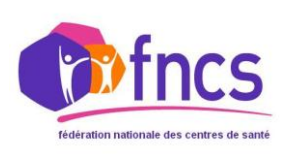

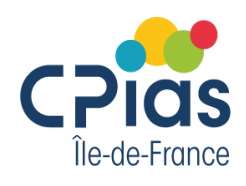

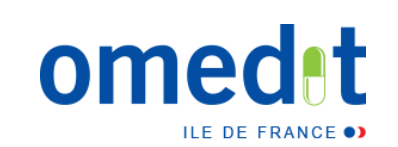

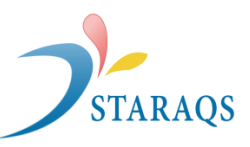

# **TABLE DES MATIÈRES**

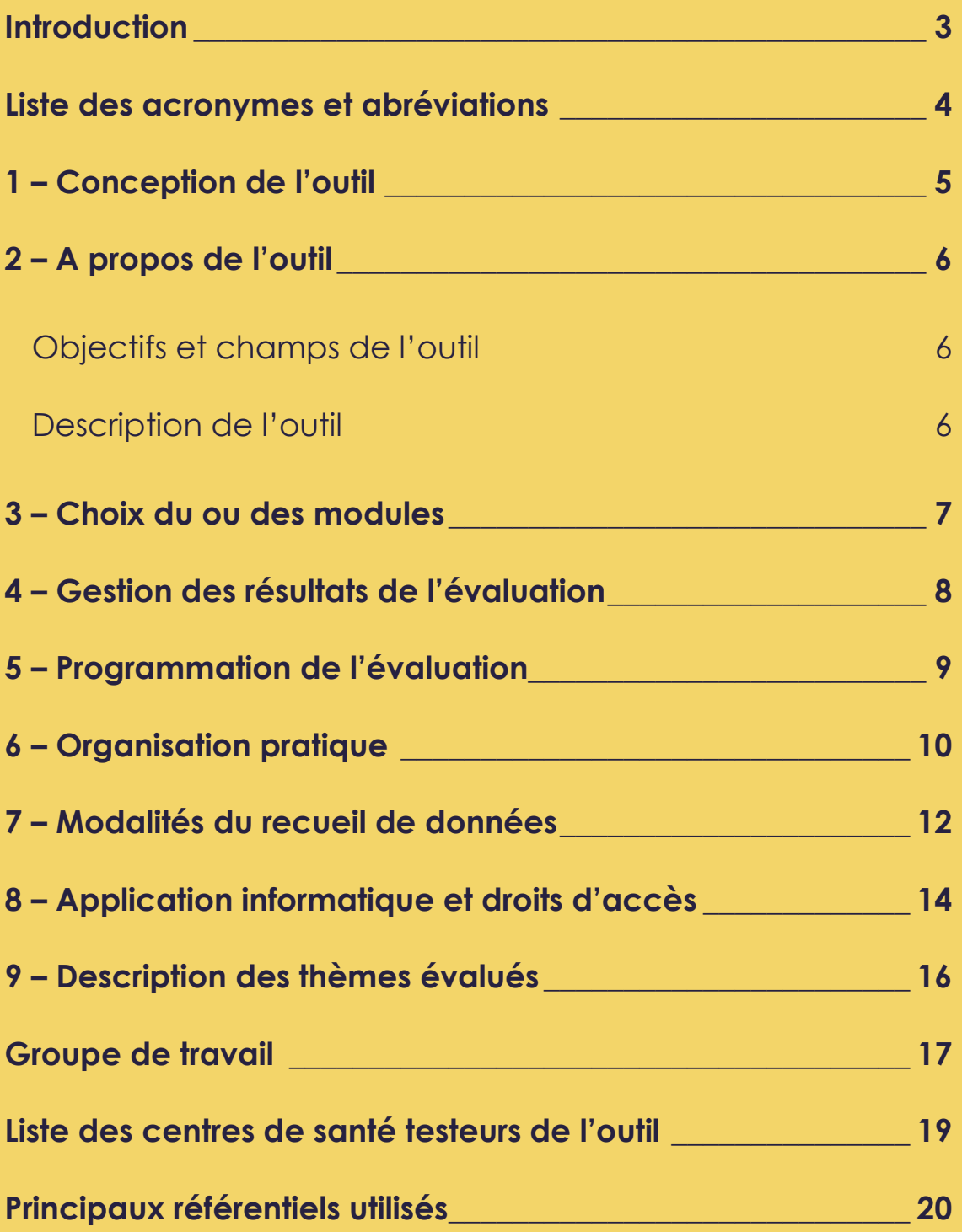

# <span id="page-2-0"></span>**INTRODUCTION**

L'auto-évaluation proposée s'inscrit dans une démarche volontaire d'amélioration de la qualité et de la sécurité des soins en centres de santé (CDS). L'outil sur lequel cette démarche repose vient compléter les dispositifs existants, proposés en particulier par la Haute Autorité de Santé (évaluation 2007, matrice de maturité 2014, …).

Ce qui semblait manquer dans le paysage actuel est en effet un outil permettant à un grand nombre de CDS non seulement de s'autoévaluer mais également :

- de saisir informatiquement les données recueillies, d'éditer un rapport local à chaque évaluation, de suivre les améliorations mises en œuvre en temps réel (suivi du plan d'action),
- de disposer de données compilées sur un ensemble de CDS volontaires permettant à chaque CDS de se comparer et se situer en termes d'état d'avancement (rapport multicentrique anonymisé, sous réserve d'un nombre suffisant de participants).
- dégager des pistes communes à partager pour améliorer la qualité et la sécurité de la prise en charge en centres de santé.

Cette démarche va permettre également d'accéder à des outils d'aide à la mise en œuvre des bonnes pratiques spécifiques à chaque risque évalué (cf. boite à outils de l'application), de bénéficier d'un appui ponctuel des structures régionales vis-à-vis des difficultés identifiées comme communes aux CDS et enfin, à terme, d'une mise en commun et un partage des solutions trouvées par les uns et les autres face à ces difficultés.

### Mots-clés :

Accompagnement - Amélioration continue de la qualité et de la sécurité des soins – Engagement - Évaluation – Plan d'actions - Travail en équipe/approche collective

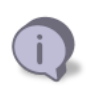

# <span id="page-3-0"></span>**LISTE DES ACRONYMES ET ABREVIATIONS**

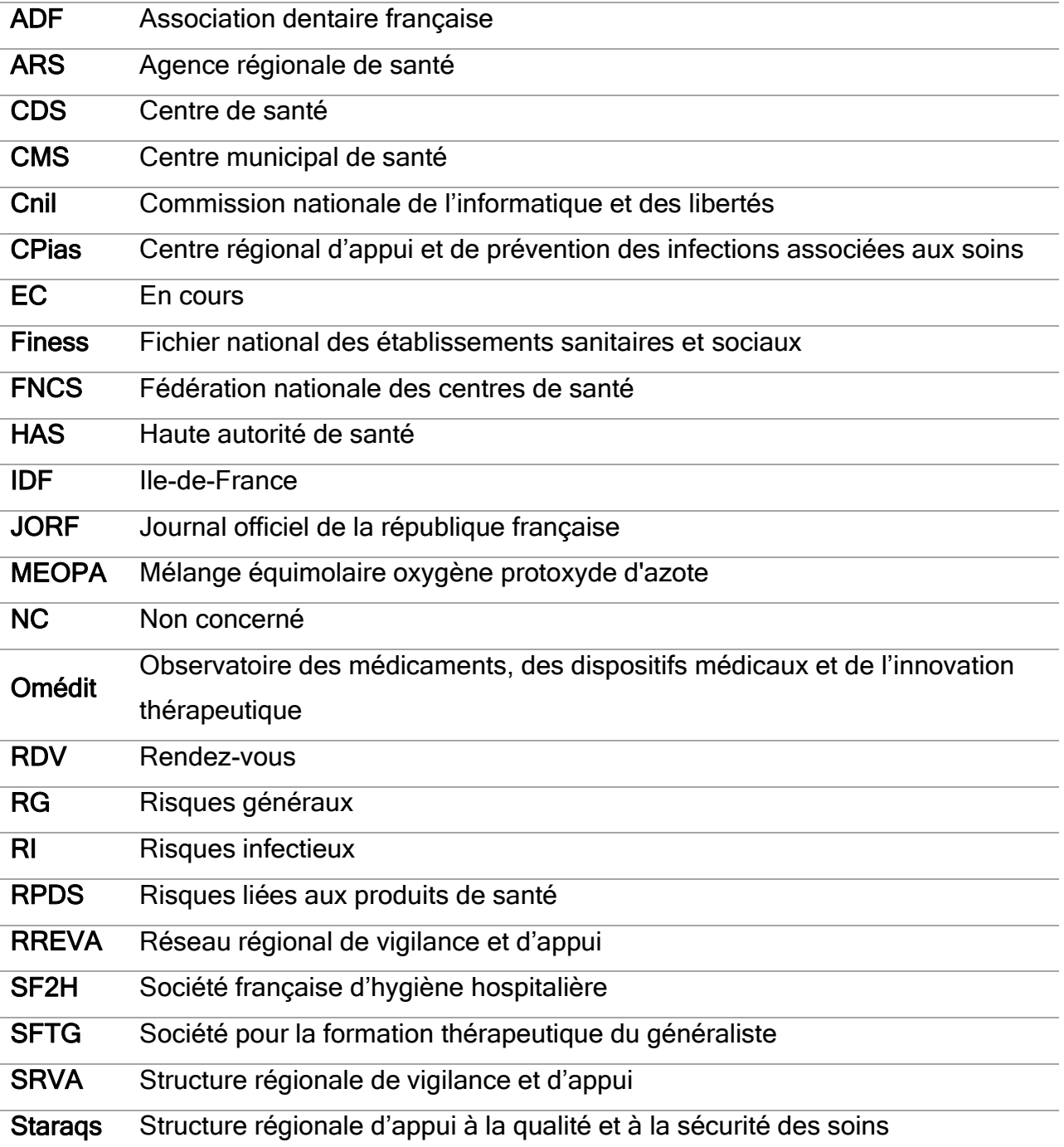

# <span id="page-4-0"></span>**1 – CONCEPTION DE L'OUTIL**

Cet outil a été élaboré par un groupe de travail constitué de :

- $\,$ trois structures régionales de vigilance et d'appui d'Ile-de-France (CPias $^1$ , Staraqs $^2$  et Omédit<sup>3</sup>) appartenant au RREVA<sup>4</sup>,
- de professionnels administratifs, médicaux et paramédicaux de plusieurs CDS d'Ilede-France (IDF)
- de la Fédération nationale des Centres de santé (FNCS).

Les professionnels des CDS participants ont été impliqués dans le projet dès les premières réunions du groupe de travail. L'outil a été soumis à relecture et testé dans différents CDS y compris dans des structures extérieures au groupe de travail (IDF et hors IDF).

La construction de l'outil a reposé sur plusieurs approches complémentaires :

- une analyse des risques basée sur les différentes étapes du parcours patient en CDS,
- un retour d'expérience des CDS sur les difficultés rencontrées dans l'organisation et les pratiques,
- des visites sur site et un bilan de la réglementation et des recommandations applicables en ville.

## En résumé

l

Ĩ

 $\overline{a}$ 

- $\blacksquare$  il s'agit d'un outil co-construit avec les CDS pour les CDS.
- l'auto-évaluation et le plan d'action associé permettent à chaque CDS de s'impliquer dans une démarche d'amélioration de la qualité.

 $^{1}$  CPias : Centre d'appui pour la prévention des infections associées aux soins

<sup>&</sup>lt;sup>2</sup> Staraqs : Structure régionale d'appui à la qualité et à la sécurité des soins

 $3$  Omédit : Observatoire des médicaments, des dispositifs médicaux et de l'innovation thérapeutique

<sup>&</sup>lt;sup>4</sup> RREVA : Réseau régional de vigilance et d'appui (réseau piloté par l'ARS en charge de coordonner ou soutenir des travaux communs aux différentes structures régionales d'appui).

# <span id="page-5-0"></span>**2 – A PROPOS DE L'OUTIL**

### <span id="page-5-1"></span>**Objectifs et champs de l'outil**

L'auto-évaluation proposée a pour objectif de s'assurer que tous les éléments sont en place pour faciliter les bonnes pratiques des professionnels et une prise en charge optimale des patients, qu'il s'agisse du matériel ou des équipements, de protocoles décrivant les pratiques attendues, de choix d'organisation ou de politiques, d'informations mises à disposition des professionnels et des patients.

Cette démarche à visée collective est à distinguer d'une évaluation des pratiques réelles et individuelles et ne peut être interprétée comme telle en termes de résultats.

Les résultats issus de cette évaluation sont à usage interne, ils ne seront pas utilisés par des organismes extérieurs pour mesurer dans chaque CDS le degré d'adhésion aux exigences réglementaires (à distinguer d'une inspection).

L'outil est configuré pour une utilisation dans les centres médicaux, dentaires et polyvalents.

### <span id="page-5-2"></span>**Description de l'outil**

L'outil est composé de trois modules indépendants, à réaliser simultanément ou successivement selon les objectifs, les moyens et ressources disponibles pour l'évaluation elle-même ainsi que pour le plan d'action associé :

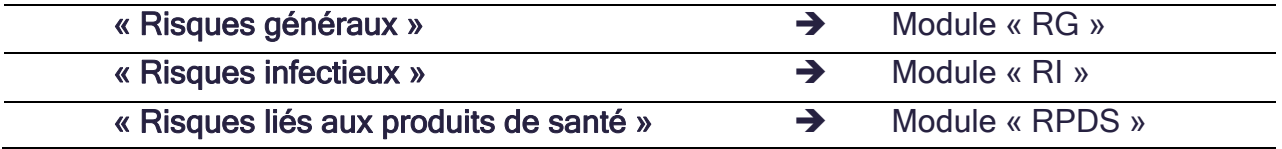

## <span id="page-6-0"></span>**3 – CHOIX DU OU DES MODULES**

Le module « RG » est conseillé en 1<sup>ère</sup> intention car il vise à explorer la maitrise de ces risques à travers la politique du CDS, son organisation et les prises en charge courantes. Les deux autres modules (« RI » et « RPDS ») sont dédiés à une évaluation approfondie de risques plus spécifiques.

Néanmoins, le choix de l'un ou l'autre des modules et l'ordre de réalisation de l'évaluation est totalement libre et peut tenir compte de l'état d'avancement du CDS sur les différents thèmes évalués, des problématiques les plus fréquentes ou les plus graves rencontrées (dysfonctionnements, événements indésirables liés aux soins, motif d'insatisfaction des patients, …).

Plus l'évaluation est large, plus le nombre d'actions à prévoir risque d'être important : il est donc prudent de limiter le champ de l'évaluation à ce qui pourra être raisonnablement amélioré localement. L'auto-évaluation elle-même ainsi que les actions à mettre en œuvre peuvent être programmées à l'échelle de plusieurs années (programme pluri-annuel).

## En résumé

- Le choix des modules est libre.
- Pour une première évaluation, il est conseillé de commencer par le module général « RG ».
- Les modules « RI » et « RPDS » visent à évaluer certains risques spécifiques de façon approfondie.

## <span id="page-7-0"></span>**4 – GESTION DES RESULTATS DE L'EVALUATION**

Quel que soit le nombre de points à revoir à l'issue de cette évaluation, il est important d'identifier des actions prioritaires qui seront hiérarchisées et planifiées à court, moyen ou long terme. La priorisation tient compte du caractère critique du point à revoir (réglementaire, risque élevé pour les patients ou les professionnels, sa fréquence ou la gravité des conséquences…) et de la faisabilité (effort à fournir pour le CDS, que ce soit au niveau de la direction ou des professionnels). Il est courant de définir un nombre limité de priorités pour s'assurer de leur réalisation.

Dans un des modules (« RG »), des items prioritaires ont été définis du fait du nombre important d'items proposés en évaluation. Ces priorités relèvent d'un choix des membres du groupe de travail et sont à considérer comme une aide à la priorisation.

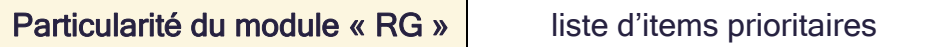

Les résultats de l'évaluation sont proposés sous 2 formats complémentaires :

- Un rapport peut être édité à chaque temps d'évaluation : il présente de façon globale les résultats sous forme de tableaux et graphiques ;
- Un plan d'action dynamique avec un affichage du résultat de chaque item et des éléments de suivi (priorité, responsable de l'action, calendrier, emplacement des documents …).

## En résumé

- L'outil proposé permet de saisir des données et d'éditer un rapport local.
- Les résultats servent à établir un plan d'actions.
- Les actions peuvent être priorisées et planifiées à court, moyen et long terme.
- Une fonctionnalité supplémentaire de l'application permet de suivre ce plan d'actions.

# <span id="page-8-0"></span>**5 – PROGRAMMATION DE L'EVALUATION**

Le schéma suivant est donné à titre indicatif. Le planning de réévaluation relève d'un choix propre à chaque CDS.

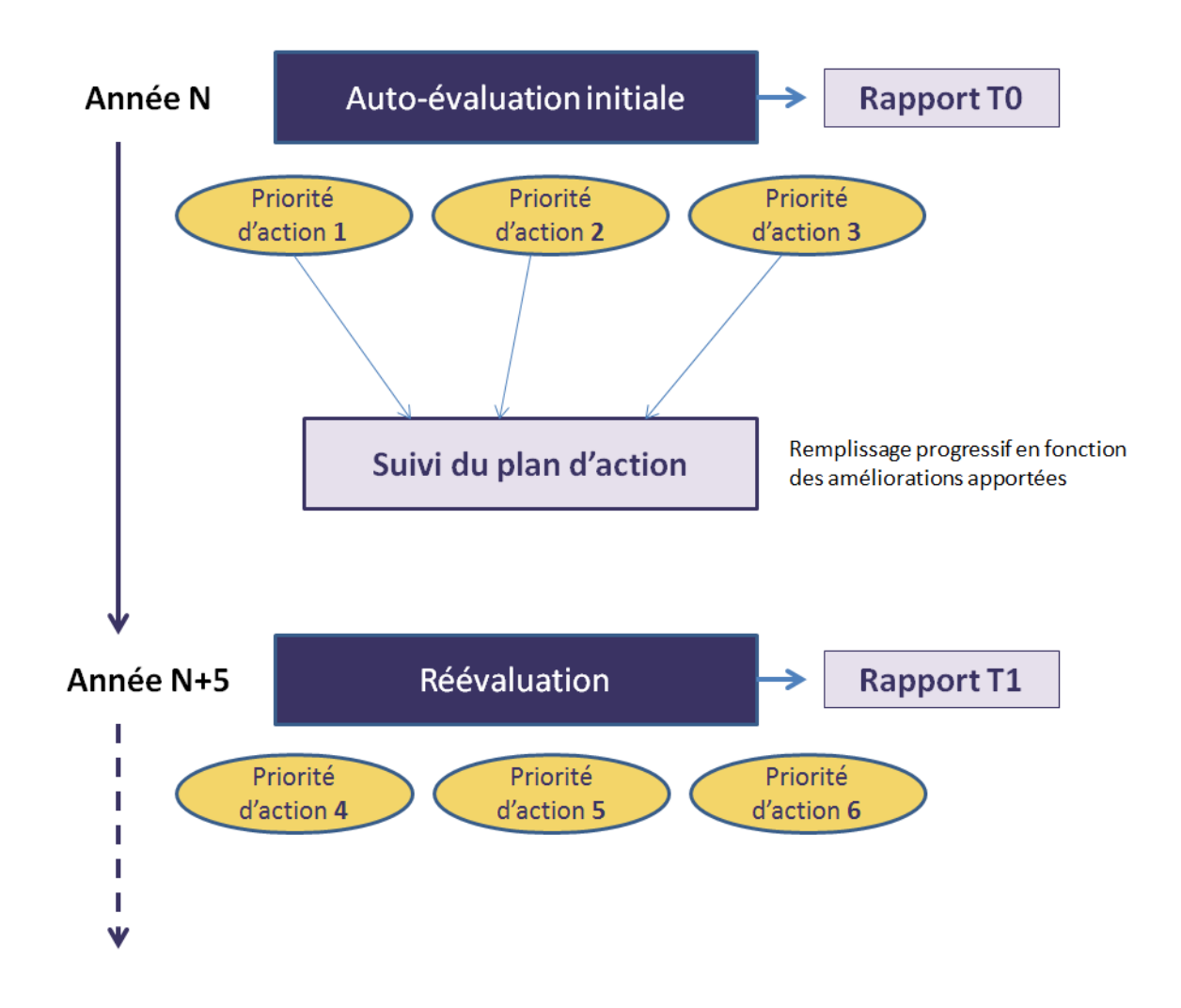

L'auto-évaluation initiale (T0) conduit à un rapport permettant de distinguer :

- ce qui est déjà en place (à valoriser),
- ce qui est en cours (à finaliser),
- ce qu'il reste à réaliser (à prioriser).

Le suivi du plan d'action est complété au fur et à mesure des actions mises en œuvre.

L'auto-évaluation peut être renouvelée quelques années plus tard (ex : au bout de 5 ans) pour réaliser un bilan de la progression et définir de nouvelles priorités le cas échéant.

# <span id="page-9-0"></span>**6 – ORGANISATION PRATIQUE**

Il est recommandé de désigner dans chaque CDS un ou des pilotes en charge de la mise en place et du suivi de cette démarche : personne(s) impliquée(s) en qualité et sécurité (ex : référent qualité s'il existe), avec un temps dédié à la démarche, quelle que soit la catégorie professionnelle.

La première étape sera d'obtenir de la direction du CDS un accord pour le projet d'évaluation et, par anticipation, pour les mesures correctives à apporter le cas échéant. Ces mesures, qui seront à hiérarchiser en termes d'importance (criticité, effort à fournir) ne sont pas forcément d'ordre financier (achat d'équipement, de matériel) : elles peuvent par exemple relever d'une réorganisation, d'informations ou de supports documentaires à actualiser… Cet accord initial est essentiel pour éviter que l'évaluation n'aboutisse à aucune amélioration.

La seconde étape consistera à organiser le recueil des données et de s'assurer que ces données pourront être saisies avec précision en vue de l'édition d'un rapport et d'un plan d'action.

Plusieurs modalités sont envisageables :

- réunions multidisciplinaires,
- réunions thématiques, uniquement avec les personnes concernées par le thème,
- réunions par secteur de soins.

Un recueil collectif des informations est à privilégier : l'intérêt est d'apporter les réponses les plus précises possibles. L'implication à cette étape des différents acteurs assure également une meilleure adhésion lors de la mise en œuvre du plan d'action. De plus, lors des réflexions suscitées par l'évaluation, il n'est pas rare de voir émerger des solutions pragmatiques que les professionnels auront d'autant plus de facilités à appliquer qu'ils en auront été à l'origine.

Pour les modules d'évaluation approfondie du risque (« RI » et « RPDS »), une aide au remplissage des grilles est proposée, pour les items nécessitant des précisions.

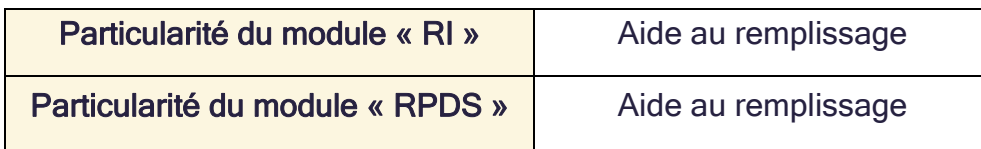

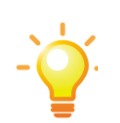

Deux types d'actions préparatoires peuvent permettre de limiter le temps passé en réunion lors de la 1<sup>ère</sup> mise en place de cette évaluation :

- l'identification des items pour lesquels le CDS n'est pas concerné : barrer les items correspondants sur les grilles papier ou cocher « non concerné » directement sur l'application (cf. définition de la réponse « NC » au point 8). Ce travail permet de raccourcir la liste des items à renseigner.
- l'identification des catégories professionnelles directement concernées par le thème évalué : certains thèmes sont polyvalents nécessitant la présence de personnel d'accueil autant que le personnel médical, paramédical ou administratif, d'autres n'impliquent que certains professionnels. Cette approche permet de solliciter uniquement les personnes nécessaires pour l'évaluation sans perte de temps pour les autres.

## En résumé

- Désigner un ou des pilotes pour la conduite de la démarche.
- **Privilégier le recueil collectif des informations.**
- Utiliser les documents d'aide au remplissage des grilles pour les modules RI et RPDS.
- Suivre les conseils donnés pour réduire le temps passé en réunion.

# <span id="page-11-0"></span>**7 – MODALITES DU RECUEIL DE DONNEES**

A chaque module correspond un certain nombre de grilles thématiques à remplir (cf. tableau 1 en annexe) soit sous format papier soit directement sur l'application informatique associée : [accéder à l'application](https://webbmr-raisin.aphp.fr/Cpias/acds/connexion.php)

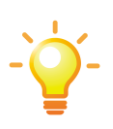

Même si l'on choisit le mode de recueil direct sur l'application informatique, il est fortement conseillé d'avoir sous les yeux les grilles papier et l'aide au remplissage qui contiennent des informations complémentaires importantes.

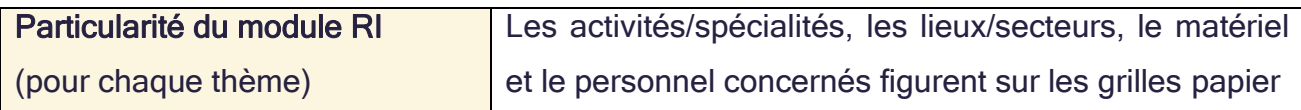

L'outil est prévu pour une analyse complète de chaque module, c'est-à-dire une évaluation de l'ensemble des grilles, mais n'exclut pas une évaluation partielle, notamment lors des réévaluations.

Pictogrammes : chacun des items des grilles papier est associé à un pictogramme dont la signification est donnée dans un tableau, situé en début ou fin de document selon le module. Source internet des pictogrammes : « Noun project » (RI et RGPS), « [Shutterstock](https://www.shutterstock.com/fr/) » et « [Flaticon](https://www.flaticon.com/) » (RPDS)

Chaque grille comporte plusieurs items (= questions) auxquels une réponse est systématiquement attendue.

Quatre types de réponse, dont les conditions d'emploi sont précisées dans le tableau cidessous, sont proposés pour chaque item : « oui », « en cours », « non » ou « non concerné ».

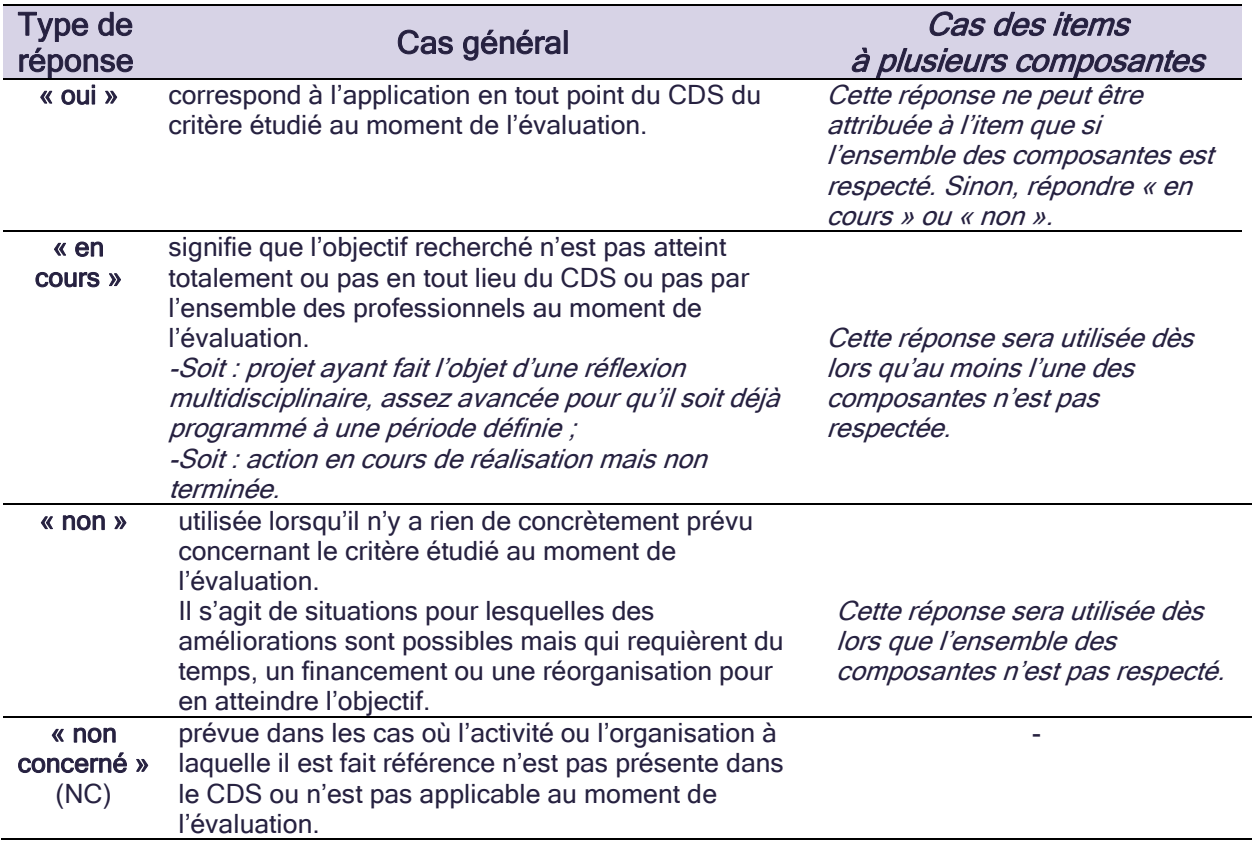

## En résumé

í

 $\overline{a}$ 

- Choisir le mode de recueil des données le plus adapté au Centre (papier, informatique).
- Privilégier l'analyse complète d'un seul module plutôt qu'une analyse partielle des 3 modules.
- Bien prendre connaissance des définitions pour le choix des réponses aux items (oui, non, en cours, non concerné).

# <span id="page-13-0"></span>**8 – APPLICATION INFORMATIQUE ET DROITS D'ACCES**

L'application associée à l'outil d'évaluation est accessible sur une plateforme en ligne hébergée sur un serveur sécurisé (autorisation CNIL) et comportant :

- une page pour l'inscription initiale et les connexions suivantes ;
- une page d'accueil avec des informations pour chaque module (contact, boite à outils), les grilles d'évaluation et l'outil de saisie et d'analyse.

Cette application est accessible à tout CDS souhaitant s'investir dans la démarche d'autoévaluation. Elle nécessite uniquement une inscription qui suppose de se munir de son numéro Finess géographique (ecds) et de désigner un référent qui recevra par mail les informations telles que l'identifiant et le mot de passe.

Les fonctionnalités ouvertes aux CDS inscrits sur l'application sont :

- la consultation de la boite à outils.
- la saisie des données.
- la consultation des données déjà enregistrées,
- la modification ou la suppression de données identifiées comme erronées avant clôture (validation finale),
- l'édition d'un rapport automatisé (tableau, graphiques) spécifique à chaque module,
- le suivi du plan d'actions,
- l'édition d'un fichier de données brutes,
- la possibilité de contribuer ou non à des analyses multicentriques (choix local),
- la consultation des rapports multicentriques anonymisés.

Les Structures régionales de vigilances et d'appui (SRVA) et la Fédération nationale des CDS (FNCS) auront accès à cet outil pour prendre connaissance de la liste des CDS inscrits et utilisateurs de l'outil (nombre et coordonnées).

Les résultats individuels de chaque CDS ne seront pas accessibles à ces différentes structures car ce n'est pas l'objectif de la mise en place de cet outil.

Le seul à avoir accès aux *données* saisies est le développeur informatique du CPias IDF (engagé sur la confidentialité des données), premièrement pour pouvoir gérer les éventuelles problématiques de saisie ou d'analyse des CDS, deuxièmement pour la réalisation d'analyses multicentriques (dans ce cas, les données seront anonymisées avant analyse globale).

La préparation d'un rapport multicentrique anonymisé sera sous la responsabilité de chaque coordonnateur de module (SRVA). Les rapports multicentriques seront mis à disposition des CDS et de la FNCS par les SRVA au niveau de la boite à outils. Pour chaque module, alimenter la boite à outils nécessitera de passer par le développeur informatique du CPias.

Les ARS n'auront pas accès à l'application. Si une ARS souhaite connaitre :

- le taux de participation des CDS ou les résultats d'analyses multicentriques, elle s'adressera à la FNCS ou aux SRVA ;
- les résultats de l'évaluation d'un CDS, elle devra s'adresser directement au CDS concerné.

## En résumé

- L'outil en ligne proposé est configuré principalement pour une évaluation locale de la qualité et la sécurité de la prise en charge par le CDS lui-même.
- La contribution à une analyse multicentrique n'est pas obligatoire.

# <span id="page-15-0"></span>**– DESCRIPTION DES THEMES EVALUES**

### Tableau 1 : Présentation des différents thèmes pour chaque module avec les références des items associés

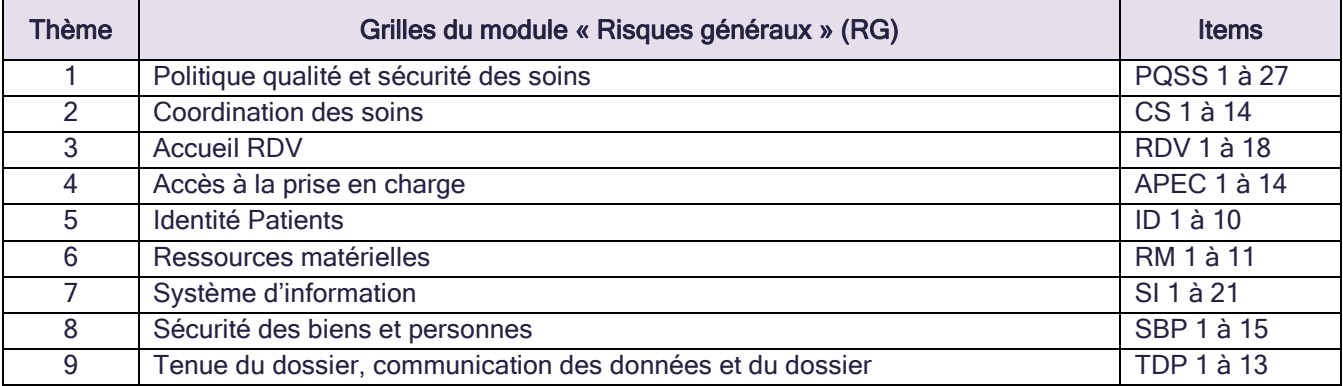

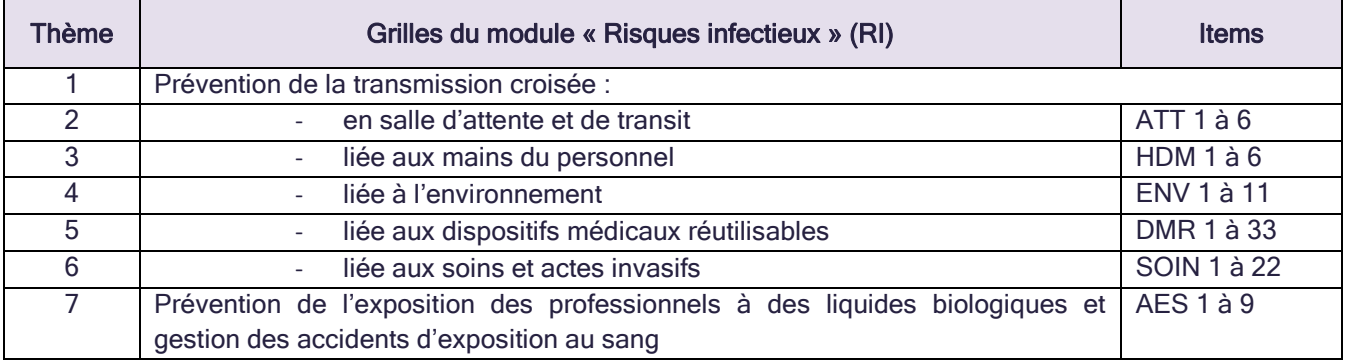

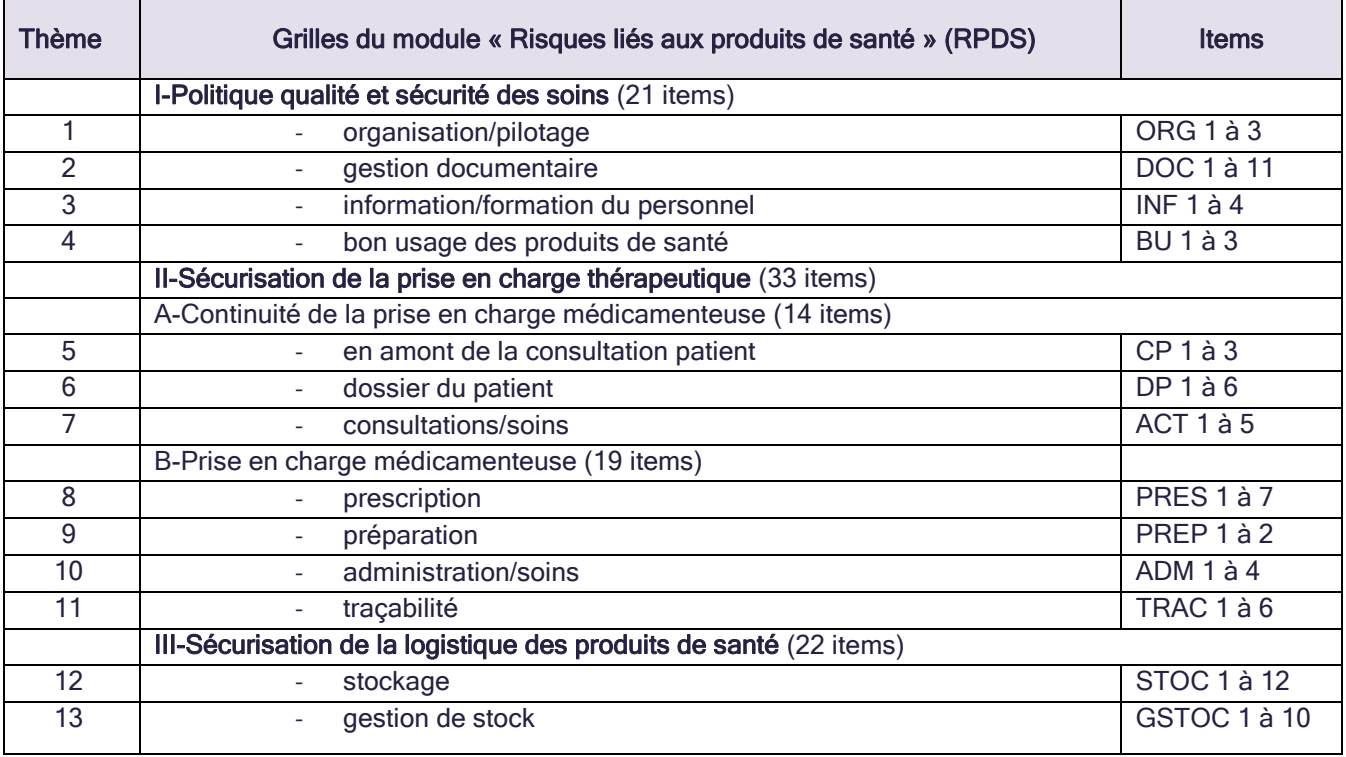

# <span id="page-16-0"></span>**GROUPE DE TRAVAIL**

Certains membres du groupe plénier ci-dessous se sont répartis de manière transitoire dans 3 sous-groupes dédiés aux différents risques évalués, sous le pilotage des SRVA.

- Marine BARTHELEMY (Directrice, CMS de Montrouge, FNCS)
- Dr Cécile BATISTA (Médecin généraliste, Centre de santé Richerand)
- Dr Léa BOISSINOT (Pharmacien Assistant, Omédit IDF)
- Dr Henri BONFAIT (Directeur médical, Staraqs, pilote du sous-groupe « RG »)
- Dr Anne CASTOT-VILLEPELET (Médecin expert en qualité et sécurité des soins, Centre Richerand)
- Dr Martine DAME (Chirurgien-dentiste, CMS de Nanterre)
- Caroline DANIEL (Infirmière hygiéniste, CPias IDF)
- Dr Marie-Ange FLEURY (Chirurgien-dentiste, CMS de Gennevilliers)
- Danièle LANDRIU (Cadre supérieur de santé, CPias IDF, co-pilote du groupe plénier)
- Céline LEGENDRE (Directrice adjointe de la santé, CMS de Saint-Ouen, FNCS)
- Dr Patricia LE GONIDEC (Coordinatrice, Omédit IDF, pilote du sous-groupe « RPDS »)
- Dr Mélisande LE JOUAN (Pharmacien, Omédit IDF)
- David MARQUES DOS SANTOS (Infirmier, CMS de Champigny)
- Bafodé MINTE (Développeur informatique, CPias IDF)
- Sylviane PEROT (Infirmière, CMS de Saint-Ouen)
- Judith PENGUILLY (Chargée de mission qualité, FNCS)
- Marie SAUVAGE (Gestionnaire de risques, Staraqs)
- Sabrina TANQUERAY (Directrice, FNCS)
- Saleha TAIBI (Inspectrice de Salubrité, Service Communal d'Hygiène de Santé et d'Environnement Mairie de Saint-Ouen)
- Martine VAMBANA (Infirmière, CMS de Nanterre)
- Dr Delphine VERJAT-TRANNOY (Pharmacien hygiéniste, CPias IDF, co-pilote du groupe plénier, pilote du sous-groupe « RI »)

Le pilotage du projet a été assuré par le CPias Ile-de-France, en collaboration avec deux structures régionales de vigilance et d'appui appartenant au RREVA (l'Omédit et la Staraqs) et avec la Fédération nationale des Centres de Santé (FNCS). L'ARS Ile-de-France a été favorable à la démarche dès l'annonce du projet.

#### Les organisateurs du projet tiennent à remercier :

- la FNCS pour son soutien et son implication continue dans l'élaboration de l'outil et la communication associée, son aide à l'obtention de solutions consensuelles et pour la mise en contact des SRVA avec les CDS, que ce soit au niveau du groupe plénier, des sousgroupes spécialisés ou des tests.

- les représentants des CDS ayant accepté de partager leurs retours d'expérience et de co-construire un outil essayant de répondre aux objectifs des différents partenaires, ceci avec un dynamisme remarquable aux étapes successives du projet ; les visites organisées sur site à leur initiative ont permis une meilleure connaissance du fonctionnement de ces structures.

- les CDS ayant accepté de donner un avis sur la première version de l'outil (grilles), grâce auquel des améliorations importantes ont pu être apportées.

# <span id="page-18-0"></span>**CENTRES DE SANTE TESTEURS DE L'OUTIL**

Deux phases successives de test ont été menées, l'une sur les grilles format papier (membres du groupe plénier et CDS extérieurs au groupe), l'autre sur l'application informatique (membres du groupe plénier).

- Belfort : Centre de santé Léon Blum
- Gennevilliers : Centre municipal de santé
- La Motte-Beuvron : Centre de santé de Sologne
- Lyon : Centre Sévigné
- Montrouge : Centre municipal de santé
- Nanterre : Centre municipal de santé
- Paris :
	- o Centre de santé Richerand
	- o Centre médical de l'Institut Pasteur
- Rungis : Centre médical des Halles de Rungis
- Saint-Denis : Association Communautaire Santé Bien-Être (ACSBE) La Place Santé
- Saint-Ouen : Centre municipal de santé

# <span id="page-19-0"></span>**PRINCIPAUX REFERENTIELS UTILISES**

Le groupe de travail s'est appliqué à respecter une cohérence du nouvel outil avec les outils d'évaluation existants qu'il vise à compléter en actualisant les exigences et en ajoutant de nouvelles fonctionnalités (outil informatique).

- JORF Arrêté du 27 février 2018 relatif aux Centres de santé
- HAS Matrice de maturité en soins primaires (Novembre 2014)
- HAS Référentiel d'évaluation des centres de santé (Février 2007)

#### Spécifiques au module « Risques généraux » (RG)

• JORF n°0226 du 30 septembre 2015 Texte n°116 - Avis relatif à l'accord national destiné à organiser les relations entre les centres de santé et les caisses d'assurance maladie

#### Spécifiques au module « Risques infectieux » (RI)

- SF2H Hygiène des mains et soins : du choix du produit à son utilisation et à sa promotion (mars 2018)
- SF2H Actualisation des précautions standard Etablissements de santé, établissements médico-sociaux, soins de ville (juin 2017)
- ADF Grille technique d'évaluation pour la prévention des infections associées aux soins (actualisation 2015)
- SF2H Bonnes pratiques essentielles en hygiène à l'usage des professionnels de santé en soins de ville (novembre 2015)
- HAS/SFTG Hygiène et prévention du risque infectieux en cabinet médical ou paramédical (juin 2007)

#### Spécifiques au module « Risques liés aux produits de santé » (RPDS)

#### Stockage/détention des médicaments en CDS :

- Guides ARS/ARA (Ehpad sans PUI, structures médicalisées pour adultes handicapés sans PUI) [https://www.auvergne-rhone-alpes.ars.sante.fr/guide-qualite-et-securite-de-la-prise](https://www.auvergne-rhone-alpes.ars.sante.fr/guide-qualite-et-securite-de-la-prise-en-charge-medicamenteuse)[en-charge-medicamenteuse](https://www.auvergne-rhone-alpes.ars.sante.fr/guide-qualite-et-securite-de-la-prise-en-charge-medicamenteuse)
- HAS Outils de sécurisation et d'auto-évaluation de l'administration des médicaments (Fiche 1.B) [https://www.has-sante.fr/portail/upload/docs/application/pdf/2014-](https://www.has-sante.fr/portail/upload/docs/application/pdf/2014-01/3ebat_guide_adm_reduit_261113.pdf) [01/3ebat\\_guide\\_adm\\_reduit\\_261113.pdf](https://www.has-sante.fr/portail/upload/docs/application/pdf/2014-01/3ebat_guide_adm_reduit_261113.pdf)

#### Activité de chirurgie dentaire :

- Les médicaments de l'urgence médicale au cabinet dentaire (Septembre 2008) [http://www.ordre-chirurgiens-dentistes.fr/chirurgiens-dentistes/securisez-votre](http://www.ordre-chirurgiens-dentistes.fr/chirurgiens-dentistes/securisez-votre-exercice/materiel-et-materiaux/medicaments-de-lurgence-medicale-au-cabinet-dentaire.html)[exercice/materiel-et-materiaux/medicaments-de-lurgence-medicale-au-cabinet](http://www.ordre-chirurgiens-dentistes.fr/chirurgiens-dentistes/securisez-votre-exercice/materiel-et-materiaux/medicaments-de-lurgence-medicale-au-cabinet-dentaire.html)[dentaire.html](http://www.ordre-chirurgiens-dentistes.fr/chirurgiens-dentistes/securisez-votre-exercice/materiel-et-materiaux/medicaments-de-lurgence-medicale-au-cabinet-dentaire.html)
- Traçabilité des dispositifs médicaux (25/06/2014) [http://www.ordre-chirurgiens-dentistes.fr/chirurgiens-dentistes/securisez-votre](http://www.ordre-chirurgiens-dentistes.fr/chirurgiens-dentistes/securisez-votre-exercice/materiel-et-materiaux/tracabilite-des-dispositifs-medicaux.html)[exercice/materiel-et-materiaux/tracabilite-des-dispositifs-medicaux.html](http://www.ordre-chirurgiens-dentistes.fr/chirurgiens-dentistes/securisez-votre-exercice/materiel-et-materiaux/tracabilite-des-dispositifs-medicaux.html)
- MEOPA (08/02/2017) [http://www.ordre-chirurgiens-dentistes.fr/chirurgiens-dentistes/securisez-votre](http://www.ordre-chirurgiens-dentistes.fr/chirurgiens-dentistes/securisez-votre-exercice/materiel-et-materiaux/gaz-medicaux-meopa.html)[exercice/materiel-et-materiaux/gaz-medicaux-meopa.html](http://www.ordre-chirurgiens-dentistes.fr/chirurgiens-dentistes/securisez-votre-exercice/materiel-et-materiaux/gaz-medicaux-meopa.html)

#### Interruption volontaire de grossesse (IVG) :

Article R6323-24 du Code de la santé publique : « Lorsqu'il pratique des interruptions volontaires de grossesse par voie médicamenteuse, le centre doit <sup>s</sup>'assurer le concours d'un pharmacien inscrit au tableau de la section E ou H de l'ordre national des pharmaciens. A défaut de pharmacien, un médecin du centre, nommément désigné, peut être autorisé par le représentant de l'Etat, après avis du pharmacien inspecteur régional de santé publique ou, à Mayotte et Saint-Pierre-et-Miquelon, du pharmacien inspecteur de santé publique ou, à Saint-Barthélemy et Saint-Martin, du pharmacien inspecteur territorialement compétent, à assurer la détention, le contrôle et la gestion des médicaments nécessaires à la pratique d'interruptions volontaires de grossesse par voie médicamenteuse. Le silence gardé par le représentant de l'Etat vaut autorisation tacite à l'expiration d'un délai de deux mois à compter de la date de réception de la demande ».